# SCHULE

# **LISSABON**

Escola Alemã de Lisboa

## **Nutzungsordnung der IT- und Multimedia-Systeme an der DSL**

An der DSL gibt es für die Benutzung von schulischen Computereinrichtungen mit Internetzugang, der Multimedia-Einrichtungen in den Klassenzimmern und sonstiger Hardware die folgende Nutzungsordnung. Diese ist Bestandteil der jeweils gültigen Schulordnung. Sie gilt für die Nutzung des Internets durch Schülerinnen und Schüler im Rahmen des Unterrichts, der Gremienarbeit sowie außerhalb des Unterrichts. Die Anerkennung der Schulordnung beinhaltet auch die Anerkennung dieser Nutzungsordnung. Die Nutzungsordnung hängt in jedem Computerraum und ist dort jederzeit einzusehen.

#### **1. Passwörter**

Alle Schülerinnen und Schüler sowie Lehrkräfte erhalten eine individuelle Nutzerkennung (Login, Account) und ein Passwort, mit dem sie sich bei im Schülernetz vernetzten Computern der Schule anmelden können. Vor der ersten Benutzung muss das eigene Benutzerkonto, der Account, freigeschaltet werden; ohne individuelles Passwort ist keine Arbeit am Computer möglich. Nach Beendigung der Nutzung hat sich die Schülerin oder der Schüler am PC abzumelden. Für Handlungen, die unter der Nutzerkennung erfolgen, sind die jeweiligen Schülerinnen und Schüler verantwortlich. Deshalb muss das Passwort vertraulich behandelt werden. Das Arbeiten unter einem fremden Passwort ist verboten. Wer ein fremdes Passwort erfährt, ist verpflichtet, dieses der Aufsicht führenden Lehrkraft oder der IT-Abteilung mitzuteilen.

### **2. Verbotene Nutzungen**

Die gesetzlichen Bestimmungen insbesondere des Strafrechts, Urheberrechts und des Jugendschutzrechts sind zu beachten. Es ist verboten, pornographische, Gewalt verherrlichende oder rassistische Inhalte aufzurufen oder zu versenden. Werden solche Inhalte versehentlich aufgerufen, ist die Anwendung sofort zu schließen und der Aufsichtsperson Mitteilung zu machen.

### **3. Datenschutz und Datensicherheit**

Die Schule ist in Wahrnehmung ihrer Aufsichtspflicht berechtigt, den Datenverkehr zu speichern und zu kontrollieren. Diese Daten werden in der Regel nach drei Monaten, spätestens jedoch zu Beginn eines jeden neuen Schuljahres gelöscht. Dies gilt nicht, wenn Tatsachen den Verdacht eines schwerwiegenden Missbrauches der schulischen Computer begründen. Die Schule wird von ihren Einsichtsrechten nur in Fällen des Verdachts von Missbrauch und bei verdachtsunabhängigen Stichproben Gebrauch machen.

### **4. Eingriffe in die Hard- und Softwareinstallation**

Die auf den Arbeitsstationen und im Netzwerk zur Verfügung gestellte Software ist Eigentum des Herstellers bzw. der Schule. Veränderungen der Installation und in der Konfiguration der

# SCHULE

### **LISSABON**

Escola Alemã de Lisboa

Arbeitsstationen und des Netzwerks sowie Manipulationen an der Hardwareausstattung und das Umgehen der Sicherheitsvorkehrungen ("Hacken") sind grundsätzlich untersagt. Unnötiges Datenaufkommen durch Laden und Versenden großer Dateien (z. B. Grafiken) aus dem Internet ist zu vermeiden. Sollte ein Nutzer über sein Quota (zugewiesener Speicher) hinaus unberechtigt größere Datenmengen in seinem Arbeitsbereich ablegen, ist die Schule berechtigt, diese Daten zu löschen.

### **5. Schutz der Geräte**

Die Bedienung der Hard- und Software hat entsprechend den Instruktionen zu erfolgen. Störungen oder Schäden sind sofort der Aufsicht führenden Person bzw. der IT-abteilung zu melden. Wer schuldhaft Schäden verursacht, hat diese zu ersetzen. Die Tastaturen sind durch Schmutz und Flüssigkeiten besonders gefährdet. Deshalb ist während der Nutzung aller Schulcomputer Essen und Trinken absolut verboten. Der Benutzer ist während der Nutzung für seinen Arbeitsplatz verantwortlich und hat ihn verantwortungsvoll zu behandeln. Dazu gehört auch, dass beim Verlassen des Arbeitsplatzes Tastatur und Maus sauber angeordnet und der Stuhl an den Tisch geschoben wird.

#### **6. Datenspeicherung**

Jeder Benutzer erhält Speicherplatz mit vorgegebener maximaler Speicherkapazität (Quota; Homeverzeichnis), der zum Speichern von unterrichtsbezogenen Dateien genutzt werden kann. Anderweitige Nutzung ist nicht gestattet.

Ein Rechtsanspruch der Nutzer auf den Schutz persönlicher Daten im Netzwerk vor unbefugten Zugriffen gegenüber der DSL besteht nicht. Es besteht ebenfalls kein Rechtsanspruch gegenüber der DSL auf die verlustfreie Sicherung der im Netzwerk gespeicherten Daten. Sicherheitskopien wichtiger Dateien auf externen Speichermedien werden dringend empfohlen.

Eine Geheimhaltung von Daten, die über das Internet übertragen werden, kann in keiner Weise gewährleistet werden. Die Bereitstellung von Informationen im Internet auf jedwede Art und Weise kommt damit einer Veröffentlichung gleich. Es besteht daher kein Rechtsanspruch gegenüber der DSL auf Schutz solcher Daten vor unbefugten Zugriffen.

Das Ablegen (Speichern) von Dateien auf lokalen Festplatten ist nicht gestattet. Der korrekte Speicherort ist entweder das Laufwerk "H:" (Eigene Dateien des Nutzers) oder eines der anderen Laufwerke. Etwaige dennoch angelegte lokale Dateien (Festplatte "C:") werden ohne Rückfragen automatisch vom System gelöscht. Das Aufspielen von Software muss von der IT-Abteilung genehmigt werden. Das Verändern von Rechnereinstellungen ist verboten.

### **7. Nutzung von Informationen aus dem Internet**

Der Internetzugang soll grundsätzlich nur für schulische Zwecke genutzt werden. Die Schule ist nicht für den Inhalt der über ihren Zugang abrufbaren Angebote Dritter im Internet verantwortlich. Im Namen der Schule dürfen weder Vertragsverhältnisse eingegangen noch ohne Erlaubnis

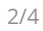

# SCHULE

# **LISSABON**

Escola Alemã de Lisboa

kostenpflichtige Dienste im Internet benutzt werden. Bei der Weiterverarbeitung von Daten aus dem Internet sind insbesondere Urheber- oder Nutzungsrechte zu beachten.

### **8. Verbreiten von Informationen im Internet**

Werden Informationen im Internet verbreitet, geschieht das unter Beachtung der allgemein anerkannten Umgangsformen. Die Veröffentlichung von Internetseiten der Schule bedarf der Genehmigung durch die Schulleitung. Für fremde Inhalte ist insbesondere das Urheberrecht zu beachten. So dürfen z.B. digitalisierte Texte, Bilder und andere Materialien nur mit Zustimmung des Rechteinhabers auf eigenen Internetseiten verwandt werden. Der Urheber ist zu nennen, wenn dieser es wünscht. Das Recht am eigenen Bild ist zu beachten.

#### **9. E-Mail**

Jeder Benutzer erhält ein persönliches E-Mail-Konto. Die E-Mail-Adresse wird den Personen mitgeteilt. Um den reibungslosen Betrieb des Email-Systems zu gewährleisten ist das Versenden von Massenmails, Jokemails und Fake-Mails untersagt. Der Eintrag in Mailinglisten oder Fanclubs und die Nutzung von Mail-Weiterleitungsdiensten (GMX, Hotmail, etc.) auf das

DSL-Konto ist nicht gestattet. Der E-Mail-Zugang ist kein privater, sondern ein schulischer Zugang, womit sich die Schule vorbehält, in begründeten Fällen auch den Inhalt von Mails zu kontrollieren. Dieses geschieht unter der Aufsicht der jeweiligen Schulleitung.

### **10. Multimediasystem**

Die in Klassenzimmern befindlichen Multimediaschränke / Interaktiven Tafeln dürfen nur von den Lehrkräften und den von einer Lehrkraft beauftragten Schülerinnen und Schülern bedient werden. Alle SchülerInnen und die Lehrkräfte haben darauf zu achten, dass die Geräte (Laptop, Beamer, DVD-Player, Audiosysteme, Fernbedienungen etc.) ordnungsgemäß behandelt werden. Die SmartBoard-Schränke müssen am Unterrichtsende gemäß den schulischen Vereinbarungen von der Lehrkraft verschlossen werden.

### **11. Besondere Nutzungsberechtigung**

Außerhalb des Unterrichts wird im Rahmen der medienpädagogischen Arbeit ein Nutzungsrecht in der Nutzungsordnung gewährt. Dafür stehen den SchülerInnen die Computer in der Bibliothek zur Verfügung. Die SchülerInnen sowie im Falle der Minderjährigkeit ihre Erziehungsberechtigten versichern durch ihre Unterschrift, dass sie diese Ordnung anerkennen. Dies ist Voraussetzung für die Nutzung des IT-Systems auch außerhalb des Unterrichts.

### **12. Meldungspflicht**

Für den reibungslosen Betrieb des IT-Systems an der DSL ist die IT-Abteilung der DSL verantwortlich. Alle Vorfälle und Unregelmäßigkeiten, die das Computer- und Multimediasystem in irgendeiner Weise beeinträchtigen können, sind umgehend an die IT-Abteilung zu melden.

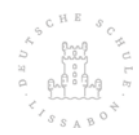

- SCHULE
- **LISSABON**

Escola Alemã de Lisboa

#### **13. Folgen von Zuwiderhandlungen**

Zuwiderhandlungen gegen diese Nutzungsordnung können neben dem Entzug der Nutzungsberechtigung schulordnungsrechtliche Maßnahmen zur Folge haben. Nutzer, die unbefugt Software von den Arbeitsstationen oder aus dem Netz kopieren oder verbotene Inhalte nutzen, können strafrechtlich sowie zivilrechtlich belangt werden.

### **14. Schlussvorschriften**

Diese Nutzungsordnung ist Bestandteil der jeweils gültigen Hausordnung und tritt am Tage ihrer Bekanntgabe durch Aushang in der Schule in Kraft. Einmal zu jedem Schuljahresbeginn bei Ausgabe der Passwörter findet eine Nutzerbelehrung statt (in der Regel im Informatik-Unterricht, andere Klassen über die Klassenleitung), die im Klassenbuch protokolliert wird. Alle SchülerInnen erhalten ihre Nutzungsberechtigung erst nach Rückgabe der unterschriebenen Einverständniserklärung. Diese gilt für die gesamte Schulzeit an der DSL.

Die Schulleitung behält sich das Recht vor, diese Nutzungsverordnung jederzeit ganz oder teilweise zu ändern. Die Nutzer werden über Änderungen durch Aushang oder, falls persönliche Rechte der Nutzer betroffen sind, durch eine entsprechende Einwilligungserklärung informiert.

Sollten einzelne Bestimmungen dieser Nutzungsordnung ganz oder teilweise unwirksam sein oder werden, berührt dies die Wirksamkeit der übrigen Bestimmungen nicht.

### **15. Weitere Informationen und Hilfe**

Für weitere Informationen und Hilfe bitte an folgende Mitarbeiter wenden (in der Reihenfolge):

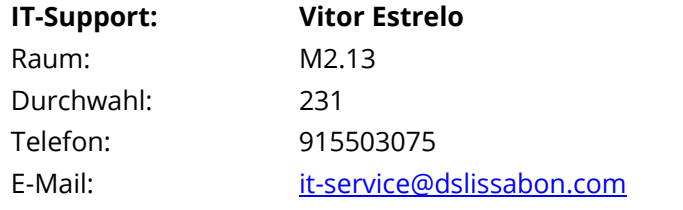

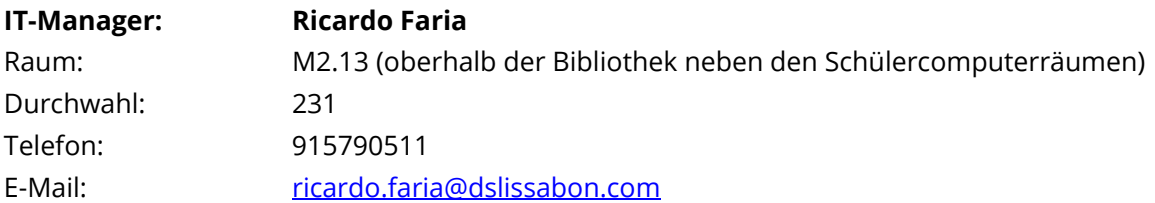

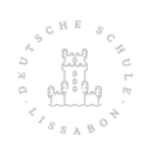